#### **Муниципальное бюджетное общеобразовательное учреждение Шалинского городского округа «Колпаковская средняя общеобразовательная школа»**

Принята на заседании Утверждаю: педагогического совета от « » 2023г.

ВРиО директора МБОУ «Колпаковская СОШ» И.И. Чудинова Протокол № \_ \_ Приказ № от « » 2023г.

# **Дополнительная общеобразовательная общеразвивающая программа «Робототехника»**

Возраст обучающихся: 13-15 лет Срок реализации: 1 год

> Автор-составитель: Чудинова Светлана Викторовна педагог дополнительного образования

#### Пояснительная записка

Рабочая программа элективного курса «Робототехника» на примере платформы программирование моделей инженерных систем составлена в соответствии с учебным планом МБОУ Колпаковская СОШ.

Использование конструктора позволяет создать уникальную образовательную среду, которая способствует развитию инженерного, конструкторского мышления. В процессе работы ученики приобретают опыт решения как типовых, так и нешаблонных задач по конструированию, программированию, сбору данных. Кроме того, работа в команде способствует формированию умения взаимодействовать с соучениками, формулировать, анализировать, критически оценивать, отстаивать свои идеи.

Программирование моделей инженерных систем предлагает учащимся выполнить ряд лабораторных работ, позволяющих понять основы работы с микроконтроллерными устройствами, изучить принцип действия базовых радиокомпонентов, таких как светодиод или тактовая кнопка, разобраться со способом программирования LCD дисплеев и светодиодных лент.

Цель курса:

Изучение курса «Робототехника» на уровне основного общего образования направлено на достижение следующей цели: развитие интереса школьников к технике и техническому творчеству.

Задачи:

1. Познакомить с практическим освоением технологий проектирования, моделирования и изготовления простейших технических моделей.

2. Развивать творческие способности и логическое мышление.

3. Выявить и развить природные задатки и способности детей, помогающие достичь успеха в техническом творчестве.

### Общая характеристика курса

Одной из важных проблем в России являются её недостаточная обеспеченность инженерными кадрами и низкий статус инженерного образования. Сейчас необходимо вести популяризацию профессии инженера. Интенсивное использование роботов в быту, на производстве и поле боя требует, чтобы пользователи обладали современными знаниями в области управления роботами, что позволит развивать новые, умные, безопасные и более продвинутые автоматизированные системы. Необходимо прививать интерес учащихся к области робототехники и автоматизированных систем.

Также данный курс даст возможность школьникам закрепить и применить на практике полученные знания по таким дисциплинам, как математика, физика, информатика, технология. На занятиях по техническому творчеству учащиеся соприкасаются со смежными образовательными областями. За счет использования запаса технических понятий и специальных терминов расширяются коммуникативные функции языка, углубляются возможности лингвистического развития обучающегося.

При ознакомлении с правилами выполнения технических и экономических расчетов при проектировании устройств и практическом использовании тех или иных технических решений школьники знакомятся с особенностями

практического применения математики. Осваивая приемы проектирования и конструирования, ребята приобретают опыт создания реальных и виртуальных демонстрационных моделей.

Подведение итогов работы проходит в форме общественной презентации (выставка, состязание, конкурс, конференция и т.д.).

Для реализации программы используются образовательный конструктор фирмы APPLIED ROBOTICS. Он представляет собой набор конструктивных деталей, позволяющих собрать многочисленные варианты механизмов, набор датчиков, двигатели и микрокомпьютер, который управляет всей построенной конструкцией. C конструктором APPLIED ROBOTICS идет необходимое программное обеспечение. Место курса «Робототехника» в учебном плане.

Учебный курс «Робототехника» реализуется за счет вариативного компонента учебного плана МБОУ Колпаковская СОШ.

На реализацию учебного курса «Робототехника» используется время, отведенное на внеурочную деятельность. Форма реализации курса по выбору кружок. Общий объем учебного времени 136 учебных часов (четыре часа в неделю). Программа рассчитана на 1 год

Место курса «Основы робототехники» в учебном плане Учебный курс «Робототехника» реализуется за счет вариативного компонента учебного плана МБОУ Колпаковская СОШ. На реализацию учебного курса «Робототехника» используется время, отведенное на внеурочную деятельность. Форма реализации курса по выбору - кружок. Общий объем учебного времени 180 учебных часов (четыре часа в неделю).

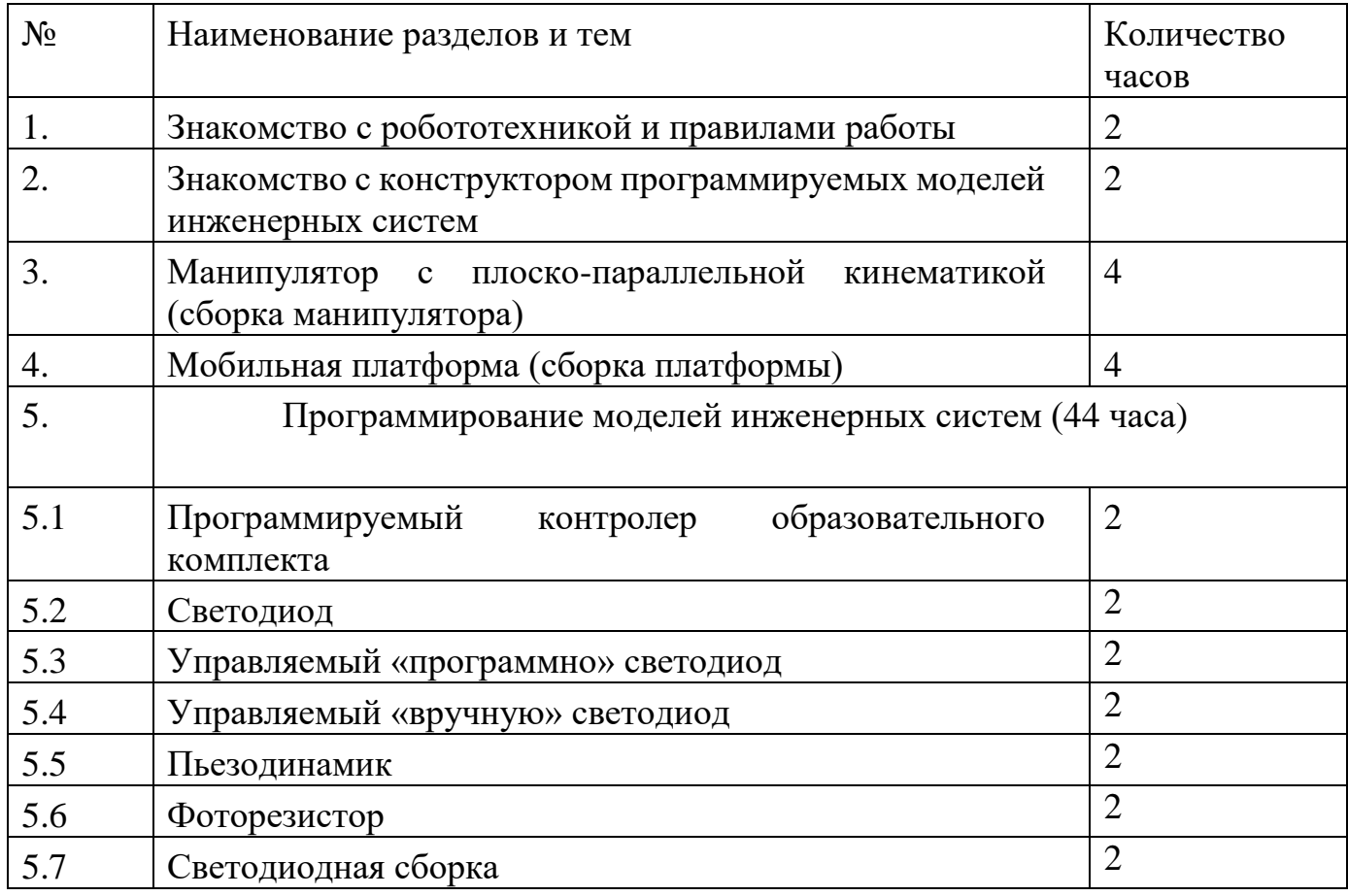

### Учебно-тематическое планирование

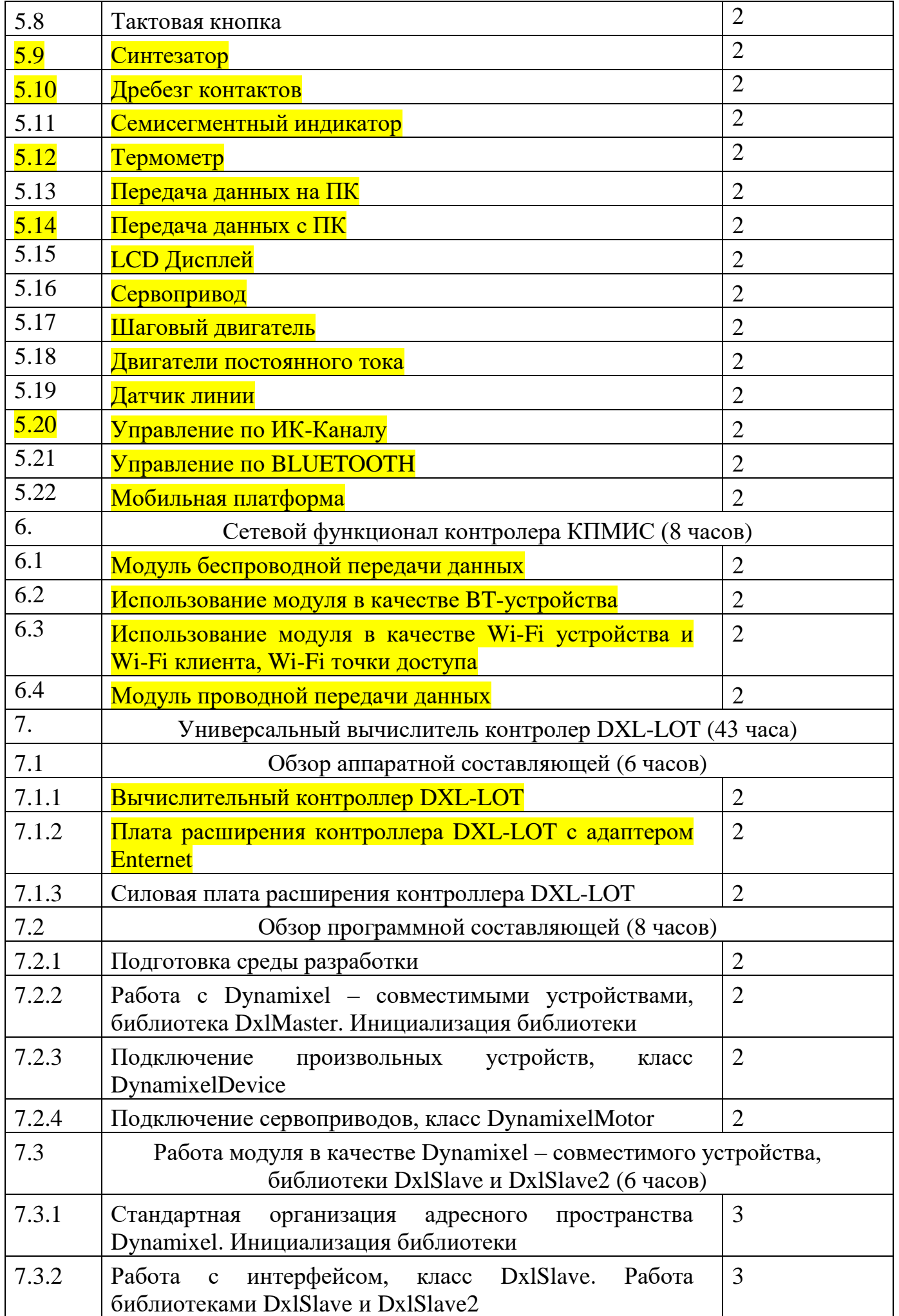

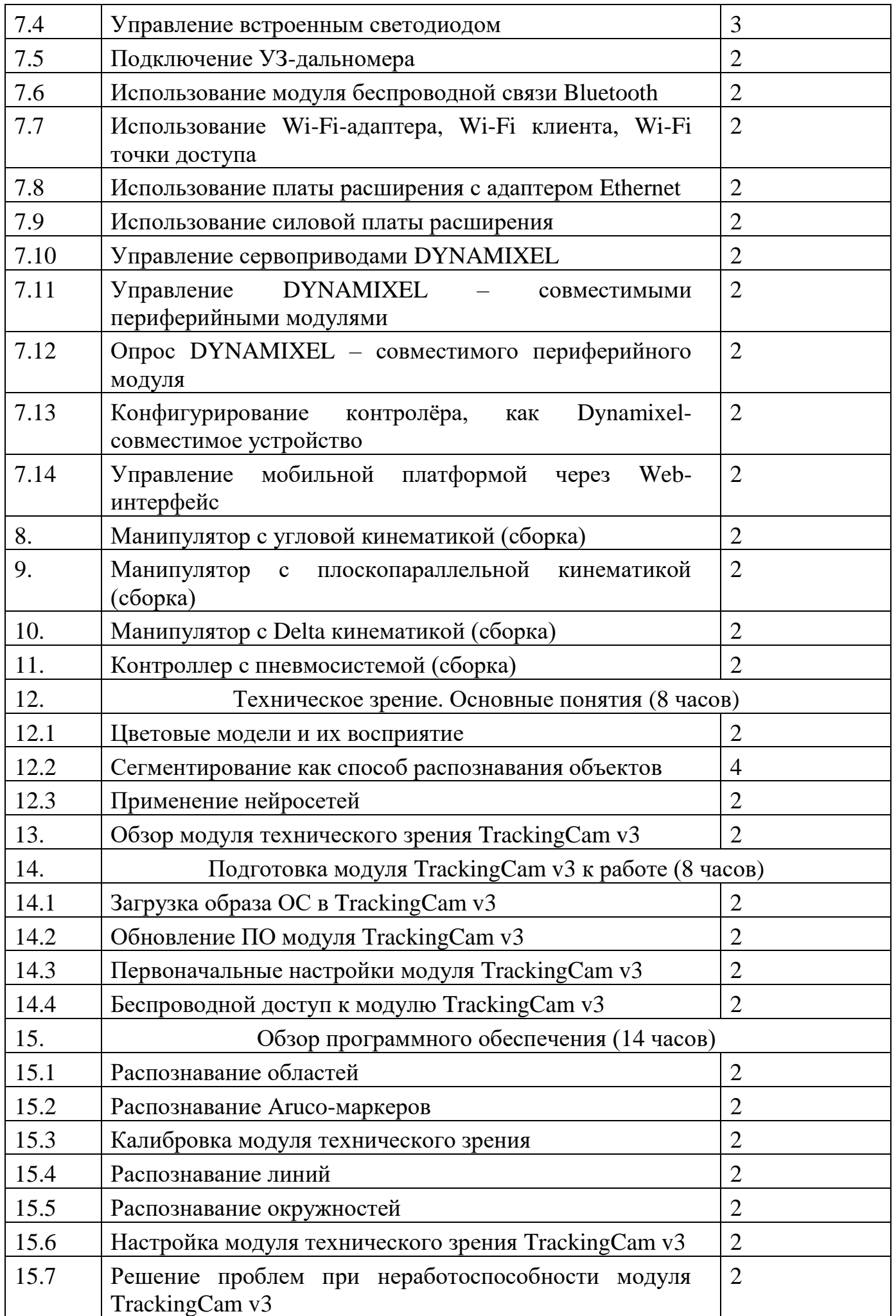

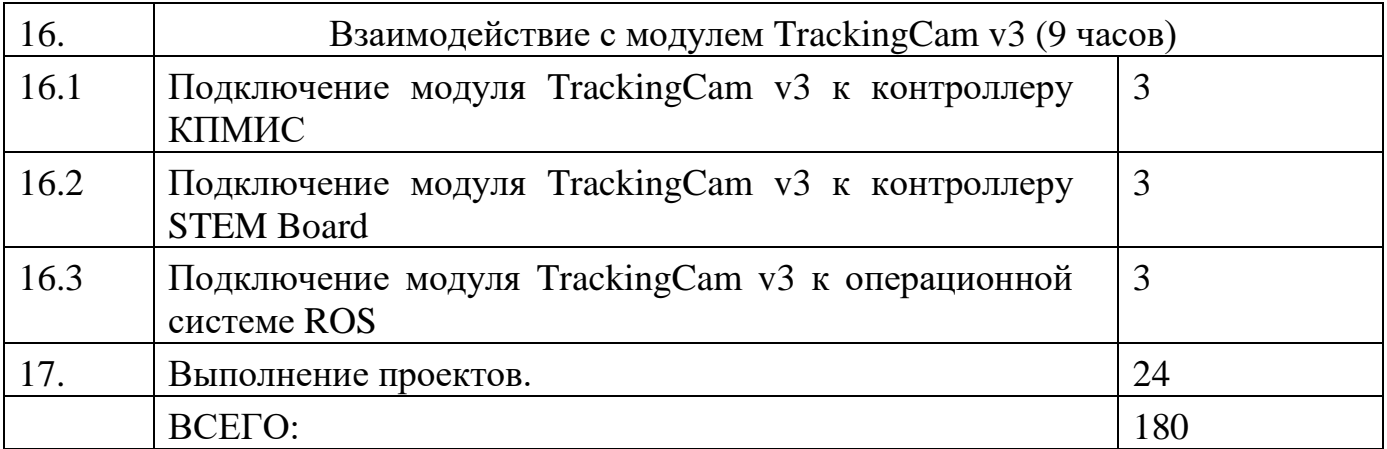

Формы контроля:

1. Проверочные работы

2. Практические занятия

3. Творческие проекты

При организации практических занятий и творческих проектов формируются малые группы, состоящие из 2-3 учащихся. Для каждой группы выделяется отдельное рабочее место, состоящее из компьютера и конструктора.

Преобладающей формой текущего контроля выступает проверка работоспособности робота:

o выяснение технической задачи,

o определение путей решения технической задачи.

Контроль осуществляется в форме творческих проектов, самостоятельной разработки работ.

Методы обучения:

1. Познавательный (восприятие, осмысление и запоминание учащимися нового материала с привлечением наблюдения готовых примеров, моделирования, изучения иллюстраций, восприятия, анализа и обобщения материалов);

2. Метод проектов (при усвоении и творческом применении навыков и умений в процессе разработки собственных моделей);

3. Контрольный метод (при выявлении качества усвоения знаний, навыков и умений и их коррекция в процессе выполнения практических заданий);

4. Групповая работа (используется при совместной сборке моделей, а также при разработке проектов).

Формы организации учебных занятий:

- урок-консультация;
- практикум;
- урок-проект;

урок проверки и коррекции знаний и умений.

выставка;

соревнование;

Разработка каждого проекта реализуется в форме выполнения конструирования и программирования модели робота для решения предложенной задачи.

Примерные темы проектов:

1. Спроектируйте и постройте автономного робота, который движется по правильному многоугольнику и измеряет расстояние и скорость

2. Спроектируйте и постройте автономного робота, который может передвигаться:

• на расстояние 1 м

используя хотя бы один мотор

используя для передвижения колеса

а также может отображать на экране пройденное им расстояние

3. Спроектируйте и постройте автономного робота, который может перемещаться и:

вычислять среднюю скорость

а также может отображать на экране свою среднюю скорость

4. Спроектируйте и постройте автономного робота, который может передвигаться:

на расстояние не менее 30 см

используя хотя бы один мотор

не используя для передвижения колеса

5. Спроектируйте, постройте и запрограммируйте робота, который может двигаться вверх по как можно более крутому уклону.

6. Спроектируйте, постройте и запрограммируйте робота, который может передвигаться по траектории, которая образует повторяемую геометрическую фигуру (например: треугольник или квадрат).

7. Спроектируйте и постройте более умного робота, который реагирует на окружающую обстановку. Запрограммируйте его для использования датчиков цвета, касания, и ультразвукового датчика для восприятия различных данных.

8. Спроектируйте, постройте и запрограммируйте роботизированное существо, которое может воспринимать окружающую среду и реагировать следующим образом:

издавать звук;

или отображать что-либо на экране.

9. Спроектируйте, постройте и запрограммируйте роботизированное существо, которое может:

чувствовать окружающую обстановку;

реагировать движением.

10. Спроектируйте, постройте и запрограммируйте роботизированное существо, которое может:

воспринимать условия света и темноты в окружающей обстановке;

реагировать на каждое условие различным поведением.

#### Презентация группового проекта

Процесс выполнения итоговой работы завершается процедурой презентации действующего робота.

Презентация сопровождается демонстрацией действующей модели робота и представляет собой устное сообщение (на 5-7 мин.), включающее в себя следующую информацию:

- тема и обоснование актуальности проекта;

- цель и задачи проектирования;

- этапы и краткая характеристика проектной деятельности на каждом из этапов.

Оценивание выпускной работы осуществляется по результатам презентации робота на основе определенных критериев.

Планируемый результат:

В ходе изучения курса формируются и получают развитие метапредметные результаты, такие как:

• умение самостоятельно планировать пути достижения целей, в том числе альтернативные, осознанно выбирать наиболее эффективные способы решения учебных и познавательных задач;

• умение оценивать правильность выполнения учебной задачи, собственные возможности ее решения;

• умение создавать, применять и преобразовывать знаки и символы, модели и схемы для решения учебных и познавательных задач;

• владение основами самоконтроля, самооценки, принятия решений и осуществления осознанного выбора в учебной и познавательной деятельности;

• умение организовывать учебное сотрудничество и совместную деятельность с учителем и сверстниками; работать индивидуально и в группе; находить общее решение и разрешать конфликты на основе согласования позиций и учета интересов; формулировать, аргументировать и отстаивать свое мнение;

• формирование и развитие компетентности в области использования информационно-коммуникационных технологий (далее ИКТ-компетенции).

Личностные результаты, такие как:

• формирование ответственного отношения к учению, готовности и способности обучающихся к саморазвитию и самообразованию на основе мотивации к обучению и познанию, осознанному выбору и построению дальнейшей индивидуальной траектории образования на базе ориентировки в

мире профессий и профессиональных предпочтений, с учетом устойчивых познавательных интересов, а также на основе формирования уважительного отношения к труду, развития опыта участия в социально значимом труде;

• формирование коммуникативной компетентности в общении и сотрудничестве со сверстниками, детьми старшего и младшего возраста, взрослыми в процессе образовательной, общественно полезной, учебноисследовательской, творческой и других видов деятельности.

Предметные результаты: формирование навыков и умений безопасного и целесообразного поведения при работе с компьютерными программами и в Интернете.

Основное содержание.

1. Знакомство с робототехникой и правилами работы (2 часа)

Роботы. Виды роботов. Значение роботов в жизни человека. Основные направления применения роботов. Искусственный интеллект. Правила работы с конструктором. Управление роботами. Методы общения с роботом. Состав конструктора APPLIED ROBOTICS. Визуальные языки программирования. Их основное назначение и возможности. Команды управления роботами. Среда программирования модуля, основные блоки

2. Знакомство с конструктором программируемых моделей инженерных систем (2 часа)

Знакомство с манипулятором с плоско-параллельной кинематикой и мобильной платформой. Изучение инструкции по сборке. И сборка манипулятора.

3. Манипулятор с плоско-параллельной кинематикой (сборка манипулятора) (4 часа)

Сборка конструктора – манипулятора, с применением шуруповёрта и шестигранника.

4. Мобильная платформа (сборка платформы) (4 часа)

Сборка конструктора – платформы, с применением шуруповёрта и шестигранника.

5. Программирование моделей инженерных систем (44 часа)

5.1. Программируемый контролер образовательного комплекта (2 часа) Основные элементы контролера и технические характеристики.

5.2. Светодиод (2 часа)

Теоретическая часть: знакомство с резисторами как элементами электрической цепи, применение закона Ома для выбора правильного резистора.

Знакомство со светодиодом, его характеристики и правильный подбор резистора.

Практическая часть: разработка программы, которая будет управлять включением и выключением диода. Прежде, чем приступить к написанию управляющей программы, необходимо рассмотреть работу основных частей ее кода.

5.3. Управляемый «программно» светодиод (2 часа)

Теоретическая часть: ознакомление с работой резисторов и светодиодов, а также применение полученных навыков для создания программы управления яркостью светодиода с заданной «Программно» периодичностью

Практическая часть: разработка программы, которая будет управлять яркостью лампочки (светодиода).

5.4. Управляемый «вручную» светодиод (2 часа)

Теоретическая часть: знакомство с принципом работы понтециометра, а также применение полученных навыков для создания программы управления яркостью светодиода «вручную», используя значение, напряжения, выставляемое потенциометром.

Практическая часть: разработка программы, которая будет управлять яркостью лампочки (светодиода).

5.5. Пьезодинамик (2 часа)

Теоретическая часть: знакомство с принципом работы пьезодинамика, а также применение полученных навыков для создания программы по управлению звучанием пьезодинамика.

Практическая часть: разработка управляющей программы микроконтроллера, способную менять частоту звучания пьезодинамика, при механическом повороте (вручную) ручки потенциометра.

5.6. Фоторезистор (2 часа)

Теоретическая часть: знакомство с принципом работы фоторезистора, а также применение полученных навыков для создания программы по управлению яркостью светодиода по сигналу с фоторезистора.

Практическая часть: разработка программы, позволяющая управлять яркостью светодиода с помощью фоторезистора.

5.7. Светодиодная сборка (2 часа)

Теоретическая часть: знакомство с принципом работы светодиодной сборки, и биополярного транзистора, а также применение полученных навыков для создания программы по управлению свечением светодиодной сборки.

Практическая часть: разработка программы, которая будет управлять свечением светодиодной сборки. Использование директив языка, операторов цикла типа for и функцию таймера millis.

5.8. Тактовая кнопка (2 часа)

Теоретическая часть: знакомство с принципом работы тактовой кнопки, а также применение полученных знаний и навыков для создания программы по управлению включением и выключением светодиода с помощью кнопки.

Практическая часть: разработка программы, которая будет поочередно управлять включением и выключением светодиода при помощи механического нажатия на кнопку с использованием функции digitalRead для опроса состояния кнопки в среде Arduino IDE.

5.9. Синтезатор (2 часа)

Теоретическая часть: дальнейшее ознакомление с работой пьезопищалки и кнопки, а также использование полученных знаний и навыков для создания программы по управлению тональностью звучания пьезопищалки с помощью кнопок.

Практическая часть: разработка программы, которая будет управлять тональностью звучания пьезопищалки с помощью кнопок, с применением работы с цифровыми сигналами.

5.10. Дребезг контактов (2 часа)

Теоретическая часть: получение дополнительных навыков по работе с кнопкой, знакомство с явлением дребезга контактов на примере управления яркостью светодиода с помощью кнопок.

Практическая часть: разработка программы, которая будет управлять яркостью светодиода с помощью кнопок (тип данных boolean).

5.11. Семисегментный индикатор (2 часа)

Теоретическая часть: дальнейшее ознакомление с работой светодиодной сборки и знакомство с принципом работы семисегментного индикатора, а также применение полученных знаний и навыковдля создания программы по отображению данных на семисегментном индикаторе.

Практическая часть: разработка программы, которая будет отображать данные на семисегментном индикаторе с использованием массивов и типа данных byte.

5.12. Термометр (2 часа)

Теоретическая часть: знакомство с принципом работы термистора, а также применение полученных навыков для создания программы по контролю температуры.

Практическая часть: разработка программы, которая будет контролировать температуру в комнате. Ознакомление с библиотекой операций math. и типом данных float.

5.13. Передача данных на ПК (2 часа)

Теоретическая часть: дальнейшее ознакомление с работой термистора, а также применение полученных знаний и навыков для создания программы по получению данных о температуре и передача их на ПК, с использованием Arduino-микроконтролер.

Практическая часть: разработка программы, которая будет получать данные о температуре, и передавать их на ПК, с использованием функции из набора функций Serial.

5.14. Передача данных c ПК (2 часа)

Теоретическая часть: применение полученных знаний и навыков для создания управляющей программы микроконтролера для управления свечением светодиода путем передачи команд с компьютера.

Практическая часть: написание управляющей программы микроконтролера с применением конструкций языка: цикл While, типы данных char и string.

#### 5.15. LCD дисплей (2 часа)

Теоретическая часть: знакомство с работой LCD дисплея, а также применение полученных знаний и навыков для создания программы по выводу данных на LCD дисплей.

Практическая часть: разработка управляющей программы микроконтролера, которая будет выводить данные на LCD дисплей, с применением сторонних библиотек и интерфейсом 12С.

5.16. Сервопривод (2 часа)

Теоретическая часть: знакомство с работой сервопривода, а также применение полученных знаний и навыков для создания программы управления сервоприводом.

Практическая часть: разработка программы, которая будет управлять сервоприводом, применением библиотеки Servo.

5.17. Шаговый двигатель (2 часа)

Теоретическая часть: знакомство с работой шагового двигателя, а также использование полученных знаний и навыков для создания программы по управлению шаговым двигателем.

Практическая часть: разработка программы, управляющая шаговым двигателем.

5.18. Двигатели постоянного тока (2 часа)

Теоретическая часть: Знакомство с работой мобильной платформы дифференциального типа, драйвера Motor Shield, H-мост на Arduino.

Практическая часть: разработка программы для управления двумя двигателями, с подключением внешнего питания к плате.

5.19. Датчик линии (2 часа)

Теоретическая часть: знакомство с принципом работы цифровых и аналоговых датчиков линии, а также применение полученных знаний и навыков для создания программы по управлению и анализу данных с датчиков.

Практическая часть: разработка программы, которая будет зажигать или гасить светодиод, в зависимости от наличия препятствия перед ИК датчиком.

5.20. Управление по ИК-Каналу (2 часа)

Теоретическая часть: получение навыков для работы с платформами по ИКканалу с помощью ИК-пульта.

Практическая часть: разработка программы, которая будет осуществлять работу платформы по ИК-каналу с помощью ИК-пульта и ИК-приемника, с подбором подходящей библиотеки, например - iarduino\_IR.

5.21. Управление по Bluetooth (2 часа)

Теоретическая часть: знакомство с принципом передачи данных по Bluetooth – каналу, а также применение полученных знаний и навыков для работы с платформами по Bluetooth – каналу с помощью Bluetooth – модуля.

Практическая часть: разработка программы, которая будет осуществлять работу платформы по Bluetooth – каналу с помощью Bluetooth – модуля

5.22. Мобильная платформа (2 часа)

Теоретическая часть: применение знаний и навыков, полученных на предыдущих занятиях, для программирования мобильной платформы. Реализация алгоритма движения мобильной платформы, объезжающей препятствия с помощью ультразвукового датчика расстояния.

Практическая часть: разработка программ, которые осуществляют работу мобильной платформы по определенным алгоритмам.

6. Сетевой функционал контроллера КПМИС (8 часов)

6.1 Модуль беспроводной передачи данных (2 часа)

Характеристики и функции модулей, входящих в состав контролера. Модуль беспроводной передачи данных.

6.2 Использование модуля в качестве ВТ-устройства. (2 часа)

6.3 Использование модуля в качестве Wi-Fi устройства, клиента и точки доступа. (2 часа)

6.4 Модуль проводной передачи данных. (2 часа)

7. Универсальный вычислитель контролер DXL-LOT (43 часа)

7.1. Обзор аппаратной составляющей (6 часов)

7.1.1 Вычислительный контролер DXL-LOT, технические характеристики, основные элементы контролера. (2 часа)

7.1.2 Плата расширения контролера DXL-LOT с адаптером Enternet основные элементы и характеристики. (2 часа)

7.1.3 Силовая плата расширения контролера DXL-LOT основные элементы и характеристики. (2 часа)

7.2. Обзор программной составляющей (8 часов)

7.2.1 Подготовка среды разработки. (2 часа)

7.2.2 Работа с Dynamixel – совместимыми устройствами, библиотека DxlMaster: инициализация библиотеки (2 часа)

7.2.3 подключение произвольных устройств, класс DynamixelDevice (2 часа)

7.2.4 подключение сервоприводов, класс DynamixelMotor (2 часа).

7.3. Работа модуля в качестве Dynamixel – совместимого устройства, библиотеки DxlSlave2 (6 часов)

7.3.1 стандартная организация адресного пространства Dynamixel, инициализация библиотеки (3 часа),

7.3.2 работа с интерфейсом, класс DxlSlave, примеры работы с библиотеками DxlSlave и DxlSlave2 (3 часа).

7.4. Управление встроенным светодиодом (3 часа)

Разработка и загрузка кода для управления светодиодом.

## 7.5. Подключение УЗ-дальномера (2 часа)

Взаимодействие с типовым датчиком расстояния, составление кода опроса данных ультразвукового датчика расстояния.

## 7.6. Использование модуля беспроводной связи Biuetooth (2 часа)

Настройка работы модуля в качестве Biuetooth устройства. Выбор данных, необходимых для реализации ветвления программы.

# 7.7. Использование WiFi-адаптера (2 часа)

Настройка работы модуля в качестве WiFi-адаптера, организация обмена данными между устройствами по интерфейсу WiFi при помощи модуля беспроводной связи контролера.

Внесение изменения в программе, для обеспечения работы модуля в качестве WiFi точки доступа.

7.8. Использование платы расширения с адаптером Enternet (2 часа) Настройка работы модуля в качестве адаптера Enternet.

## 7.9. Использование силовой платы расширения (2 часа)

Характеристики силовой платы расширения. Подключение двигателей постоянного тока к силовой плате расширения, составление программы управления двигателем постоянного тока, подключенного к клемнику.

## 7.10. Управление сервоприводами Dynamixel (2 часа)

Характеристики сервопривода. Подключение сервопривода АХ-12А к контролеру DXL-loT. Реализация скетча для управления сервоприводом.

7.11. Управление сервоприводами Dynamixel – совместимыми периферийными модулями (2 часа)

Процесс управления трехцветным светодиодом. Подключение периферийного модуля к котроллеру DXL-loT. Реализация управления путем последовательного включения и выключения всех цветовых составляющих.

7.12. Опрос Dynamixel – совместимого периферийного модуля (2 часа)

Опрос регистров модулей. Схема одновременного подключения нескольких периферийных модулей к контролеру DXL-loT. Составление программы.

7.13. Конфигурирование контроллера, как Dynamixel – совместимое устройство (2 часа)

Расширенный функционал вычислительного контролера. Конфигурирование с использованием библиотеки DxlSlave.

7.14. Управление мобильной платформой черезWeb-интерфейс (2 часа)

Работа контролера DXL-loT с интернет-архитектурой. Скетч WebService. Управление платформой с помощью веб-интерфейса, генерируемого на стороне контролера и доступного в окне браузера любого устройства, подключенного к сети с платформой.

8. Манипулятор с угловой кинематикой (сборка) (2 часа) Сборка манипулятора с использованием шестигранника и шуруповерта.

9. Манипулятор с плоскопараллельной кинематикой (сборка) (2 часа) Сборка манипулятора с использованием шестигранника и шуруповерта.

10.Манипулятор с Delta кинематикой (сборка) (2 часа) Сборка манипулятора с использованием шестигранника и шуруповерта.

11.Контроллер с пневмосистемой (сборка) (2 часа) Сборка контроллера.

12.Техническое зрение. Основные понятия (8 часов)

12.1 Цветовые модели и их восприятие (2 часа)

Основные понятия и характеристики технического зрения. Ключевые задачи СТЗ, однопроцессорная структура СТЗ, процесс преобразования информации в СТЗ. Цветовая модель.

12.2 Сегментирование как способ распознавания объектов. (4 часа)

Характеристика СТЗ среднего уровня. Основы идеи преобразования Хафа. Метод «Общих геометрических мест». Обнаружение окружности известного радиуса в бинарном точечном множестве методов голосования. Принцип обнаружения окружности неизвестного радиуса на полутоновом изображении методом голосования. Распознавание Aruco-маркеров.

12.3 Применение нейросетей (2 часа).

Интегрирование в вычислительный модуль СТЗ алгоритмов, основанных на нейронных сетях. Архитектура YOLO Tiny.

13.Обзор модуля технического зрения TrackingCam v3 (2 часа)

Характеристика и принцип работы модуля технического зрения TrackingCam v3.

14. Подготовка модуля TrackingCam v3 к работе (8 часов)

14.1 Загрузка образа ОС в TrackingCam v3 (2 часа)

Составление программы для записи образа. Окончание загрузки образа на карту памяти.

14.2 Обновление ПО модуля TrackingCam v3 (2 часа)

Функционал и принцип обновления ПО модуля.

14.3 Первоначальные настройки модуля TrackingCam v3 (2 часа)

Процесс обновления модуля. Редактирование файла «register.json»

14.4 Беспроводной доступ к модулю TrackingCam v3 (2 часа)

Интерфейсы сетевого соединения модуля TrackingCam v3. Wi-Fi соединение, поднимаемое модулем TrackingCam v3. Настройка Wi-Fi.

15.Обзор программного обеспечения. (14 часов)

15.1 Распознавание областей (2 часа)

Графический интерфейс модуля TrackingCam v3. Работа с инструментом «Blob Detector».

15.2 Распознавание Aruco-маркеров. (2 часа)

Алгоритм распознавание. Настройка распознавания Aruco-маркера. Работа с инструментом Aruco-маркер.

15.3 Калибровка модуля технического зрения (2 часа)

Процесс калибровки камеры. Цель калибровки. Создание нескольких изображений объекта или шаблона с разных точек зрения.

15.4 Распознавание линий (2 часа)

Функции инструмента «Line Detector». Методы выделения границ на изображении. Алгоритм Канни.

15.5 Распознавание окружностей (2 часа)

Характеристика функции. Принцип работы алгоритмов. Алгоритм Хаффа в комбинации с детектором Канни. Инструмент «Circle Detector».

15.6 настройка модуля технического зрения TrackingCam v3 (2 часа)

Функции режимов. Выбор нужного режима работы модуля. Настройка автоэкспонирования нижнего и верхнего предела и перезагрузка модуля TrackingCam v3.

15.7 Решение проблем при неработоспособности модуля TrackingCam v3 (2 часа)

Отсутствие подключения к ПК при подключении и USB кабелем. Корректная инициализация модуля TrackingCam v3 в системе на примере Win10. Нестабильное поведение модуля. Служба TrackingCam Motorcortex. Поведение интерфейса при перегреве модуля TrackingCam v3.

16. Взаимодействие с модулем TrackingCam v3 (9 часов)

16.1 Подключение модуля TrackingCam v3 к контролеру КПМИС (3 часа)

Использование интерфейса 1-wire TTL. Использование интерфейса UART. Библиотека TrackingCamDxl. Метод trackingCam3.init. Вывод переданных данных об отслеживаемом объекте в монитор порта.

16.2 Подключение модуля TrackingCam v3 к контроллеру Stem Board (3 часа)

Работа с протоколом Dynamixel для обмена данными. Расчет параметров блобов в основном цикле loop.

16.3 Подключение модуля TrackingCam v3 к операционной системе ROS 3 часа)

Настройка пакета ROS. Обмен данными с модулем Подключение модуля TrackingCam v3. Вывод изображения с камеры через утилиту «rqt». Визуализация распознанных маркеров. Launch файлы и доступные настройки.

17.Выполнение проектов (24 часа)

Применение приобретенных навыков и знаний при создании проекта.

В результате изучения курса учащиеся должны: знать/понимать

1. роль и место робототехники в жизни современного общества;

2. основные сведение из истории развития робототехники в России и мире;

3. основных понятия робототехники, основные технические термины, связанные с процессами конструирования и программирования роботов;

4. правила и меры безопасности при работе с электроинструментами;

5. общее устройство и принципы действия роботов;

6. основные характеристики основных классов роботов;

7. общую методику расчета основных кинематических схем;

8. порядок отыскания неисправностей в различных роботизированных системах;

9. методику проверки работоспособности отдельных узлов и деталей;

10. основы популярных языков программирования;

11. правила техники безопасности при работе в кабинете оснащенным электрооборудованием;

12. основные законы электрических цепей, правила безопасности при работе с электрическими цепями, основные радиоэлектронные компоненты;

13. определения робототехнического устройства, наиболее распространенные ситуации, в которых применяются роботы;

14. иметь представления о перспективах развития робототехники, основные компоненты программных сред;

15. основные принципы компьютерного управления, назначение и принципы работы цветового, ультразвукового датчика, датчика касания, различных исполнительных устройств;

16. различные способы передачи механического воздействия, различные виды шасси, виды и назначение механических захватов;

уметь

1. собирать простейшие модели;

2. самостоятельно проектировать и собирать из готовых деталей манипуляторы и роботов различного назначения;

3. использовать компьютер для программирования

4. владеть основными навыками работы в визуальной среде программирования, программировать собранные конструкции под задачи начального уровня сложности;

5. разрабатывать и записывать в визуальной среде программирования типовые управления роботом

6. пользоваться компьютером, программными продуктами, необходимыми для обучения программе;

7. подбирать необходимые датчики и исполнительные устройства, собирать простейшие устройства с одним или несколькими датчиками, собирать и отлаживать конструкции базовых роботов

8. правильно выбирать вид передачи механического воздействия для различных технических ситуаций, собирать действующие модели роботов, а также их основные узлы и системы

9. вести индивидуальные и групповые исследовательские работы.

Общие учебные умения, навыки и способы деятельности

Познавательная деятельность:

Использование для познания окружающего мира различных методов (наблюдение, измерение, опыт, эксперимент, моделирование и др.). Определение структуры объекта познания, поиск и выделение значимых функциональных связей и отношений между частями целого. Умение разделять процессы на этапы, звенья; выделение характерных причинно-следственных связей.

Определение адекватных способов решения учебной задачи на основе заданных алгоритмов. Комбинирование известных алгоритмов деятельности в ситуациях, не предполагающих стандартное применение одного из них.

Сравнение, сопоставление, классификация, ранжирование объектов по одному или нескольким предложенным основаниям, критериям. Умение различать факт, мнение, доказательство, гипотезу, аксиому.

Исследование несложных практических ситуаций, выдвижение предположений, понимание необходимости их проверки на практике. Использование практических и лабораторных работ, несложных экспериментов для доказательства выдвигаемых предположений; описание результатов этих работ.

Творческое решение учебных и практических задач: умение мотивированно отказываться от образца, искать оригинальные решения; самостоятельное выполнение различных творческих работ; участие в проектной деятельности.

Информационно-коммуникативная деятельность

Адекватное восприятие устной речи и способность передавать содержание прослушанного текста в сжатом или развернутом виде в соответствии с целью учебного задания.

Осознанное беглое чтение текстов различных стилей и жанров, проведение информационно-смыслового анализа текста. Использование различных видов чтения (ознакомительное, просмотровое, поисковое и др.).

Владение монологической и диалогической речью. Умение вступать в речевое общение, участвовать в диалоге (понимать точку зрения собеседника, признавать право на иное мнение). Создание письменных высказываний, адекватно передающих прослушанную и прочитанную информацию с заданной степенью свернутости (кратко, выборочно, полно). Составление плана, тезисов, конспекта. Приведение примеров, подбор аргументов, формулирование выводов. Отражение в устной или письменной форме результатов своей деятельности.

Умение перефразировать мысль (объяснять «иными словами»). Выбор и использование выразительных средств языка и знаковых систем (текст, таблица, схема, аудиовизуальный ряд и др.) в соответствии с коммуникативной задачей, сферой и ситуацией общения.

Использование для решения познавательных и коммуникативных задач различных источников информации, включая энциклопедии, словари, Интернетресурсы и другие базы данных.

### Рефлексивная деятельность

Самостоятельная организация учебной деятельности (постановка цели, планирование, определение оптимального соотношения цели и средств и др.). Владение навыками контроля и оценки своей деятельности, умением предвидеть возможные последствия своих действий. Поиск и устранение причин возникших трудностей. Оценивание своих учебных достижений, поведения, черт своей личности, своего физического и эмоционального состояния. Осознанное определение сферы своих интересов и возможностей. Соблюдение норм поведения в окружающей среде, правил здорового образа жизни.

Владение умениями совместной деятельности: согласование и координация деятельности с другими ее участниками; объективное оценивание своего вклада в решение общих задач коллектива; учет особенностей различного ролевого поведения (лидер, подчиненный и др.).

Оценивание своей деятельности с точки зрения нравственных, правовых норм, эстетических ценностей. Использование своих прав и выполнение своих обязанностей как гражданина, члена общества и учебного коллектива.

### Список литературы

1. Копосов Д. Г. Первый шаг в робототехнику. Практикум для 7-9 классов\ Д. Г. Копосов. – М.: БИНОМ. Лаборатория знаний, 2012 – 292 с.

2. Лабораторные практикумы по программированию [Электронный ресурс] http://www.edu.holit.ua/index.php?option=com\_content&view= category&layout=blog&id=72&Itemid=159&lang=ru

3. Образовательная программа «Введение в конструирование роботов» и графический язык программирования роботов [Электронный ресурс] / http://learning.9151394.ru/course/view.php?id=280#program\_blocks

4. Примеры конструкторов и программ к ним [Электронный ресурс] / Режим доступа:<http://www.nxtprograms.com/index2.html>

5. Программы для робота [Электронный ресурс] / http://service.lego.com/enus/helptopics/?questionid=2655

6. Учебник по программированию роботов (wiki) [Электронный ресурс] /

7. Материалы сайтов

<http://nau-ra.ru/catalog/robot>

<http://www.239.ru/robot>

[http://www.russianrobotics.ru/actions/actions\\_92.html](http://www.russianrobotics.ru/actions/actions_92.html)

[http://habrahabr.ru/company/innopolis\\_university/blog/210906/STEM-](http://habrahabr.ru/company/innopolis_university/blog/210906/STEM-робототехника)

[робототехника](http://habrahabr.ru/company/innopolis_university/blog/210906/STEM-робототехника)

<http://www.slideshare.net/odezia/2014-39493928>

<http://www.slideshare.net/odezia/ss-40220681>

<http://www.slideshare.net/odezia/180914-39396539>